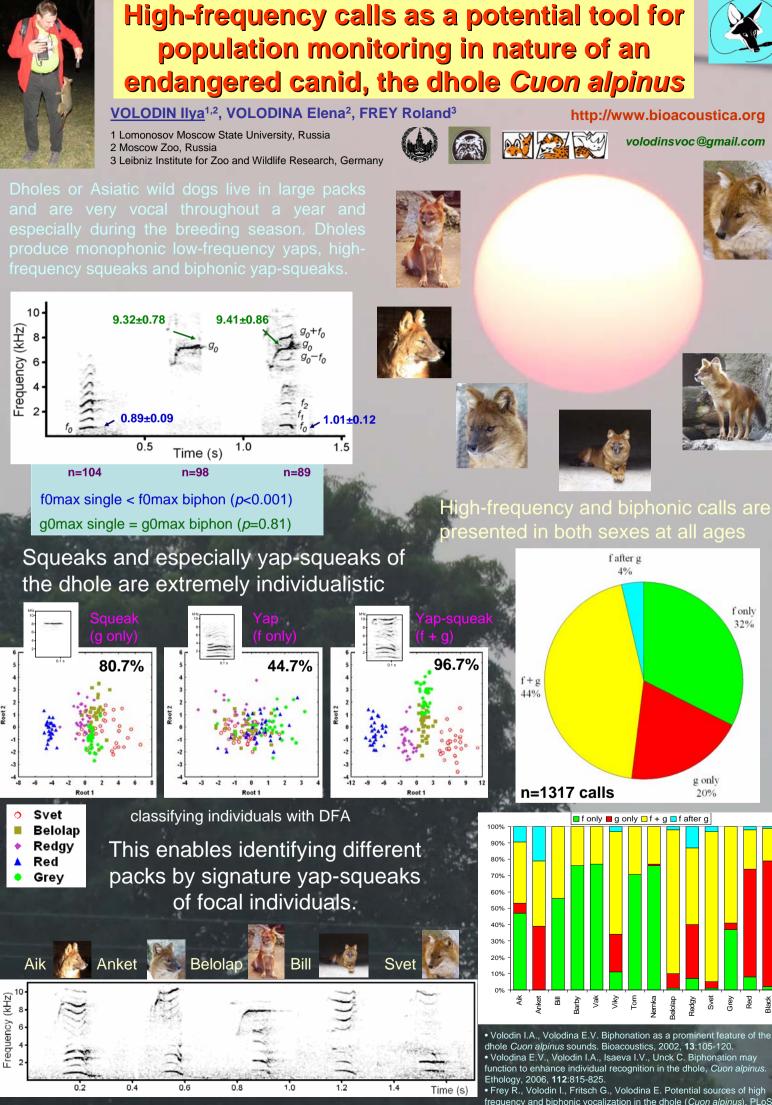

Supported by Russian Science Foundation, grant 19-14-0037

frequency and biphonic vocalization in the dhole (*Cuon alpinus*). PLoS ONE, 2016, **11**(1):e0146330.